# **Newsletter <sup>11</sup>**

# otre partenaire informatique by GDS GR UPE

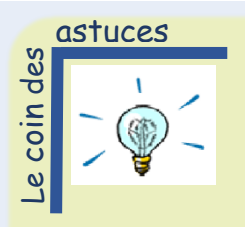

#### *Figer des volets dans Excel*

Pour garder une zone visible lorsque vous faites défiler une feuille de calcul, vous pouvez figer des volets pour verrouiller des lignes et des colonnes spécifiques.

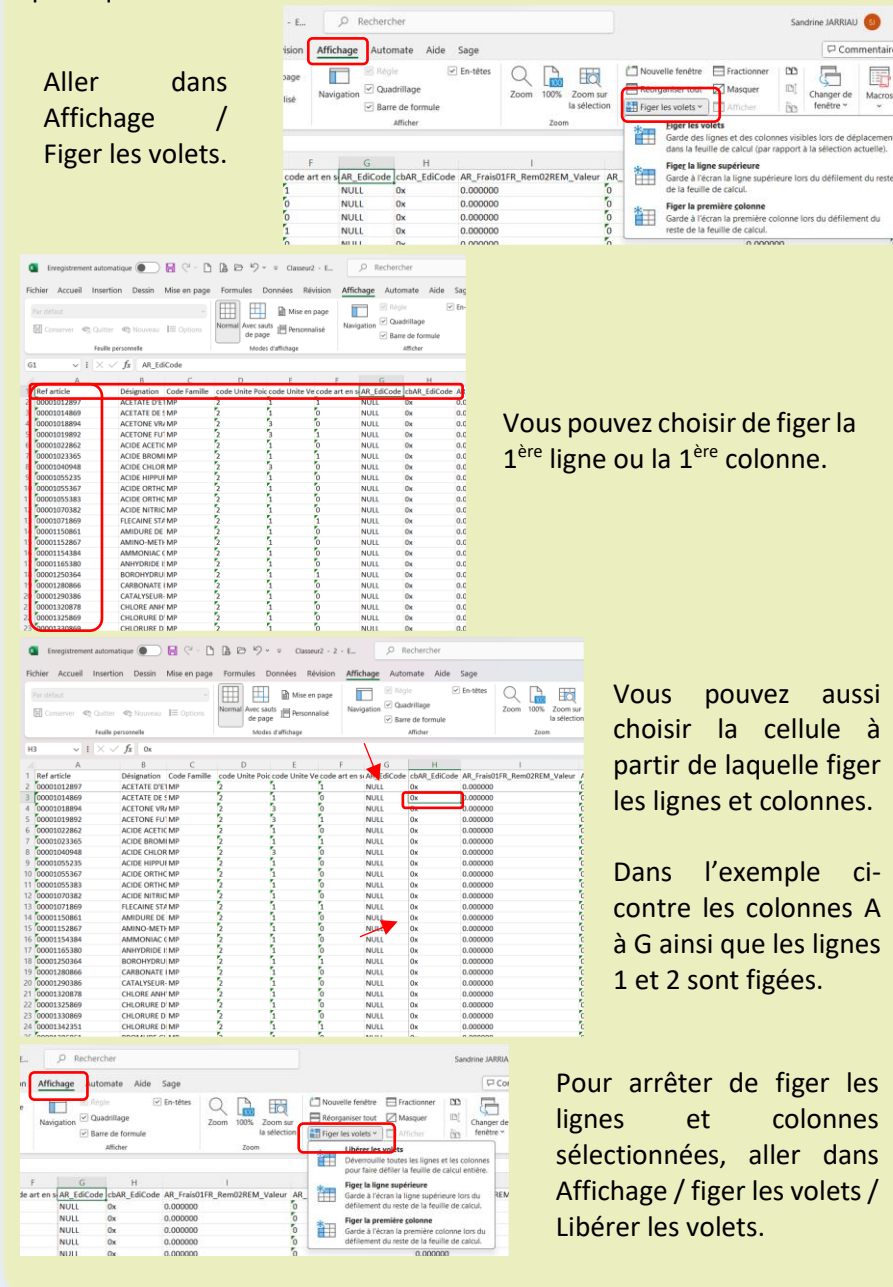

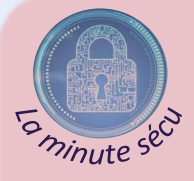

# *NIS 2 : L'Europe sévit sur les risques cyber*

Face à des acteurs malveillants toujours plus performants, l'Europe, via la nouvelle directive NIS2 (Network & Information Security) adoptée en mai 2022 pour une mise en application en 2024, souhaite élever le niveau de sécurité des structures intervenant sur les services critiques (énergie, eau, santé, transport…).

NIS2 renforce les obligations de communication entre les structures concernées et l'ANSSI et leur impose de mettre en place des mesures de sécurité technique, opérationnelle et organisationnelle.

Le périmètre des sociétés concernées est également élargi, passant de 19 à 35 le nombre de secteurs concernés.

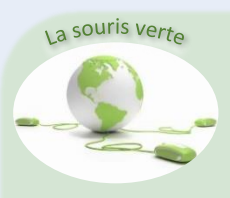

## *Durabilité : une réglementation renforcée*

La loi Agec impose aux organismes du secteur public, des achats à hauteur de 20 %, en matériel informatique recyclé ou reconditionné. En outre, depuis le 1<sup>er</sup> janvier 2021, la loi anti-gaspillage pour une économie circulaire impose l'affichage obligatoire d'un indice de réparabilité (note sur 10) sur les smartphones et les ordinateurs portables.

A l'horizon 2024, la loi prévoit que cet indice devienne un standard de durabilité, notamment par l'ajout de nouveaux critères comme la robustesse ou la fiabilité des produits. Derrière cette loi, l'objectif est bien d'allonger le cycle de vie des produits (en le portant de 3 à 5 voire 7 ans) et de ce fait, de rendre le numérique un peu plus vertueux.

## *Report de l'entrée en vigueur de la facturation électronique généralisée*

Dans un communiqué de presse de juillet 2023, le ministère de l'Economie et des Finances a annoncé le report du calendrier de déploiement de la facturation électronique généralisée pour les grandes entreprises et les ETI (septembre 2026) et pour les PME et les microentreprises (septembre 2027).

A compter de cette date, pour émettre ou recevoir une facture électronique, une entreprise pourra utiliser, au choix :

- une plateforme de dématérialisation partenaire de l'administration ;
- le portail public de facturation Chorus Pro.

Ces mêmes plateformes devront être utilisées pour la transmission des données dans le cadre du e-reporting.